**Photoshop CS Learn to shape with the pro**

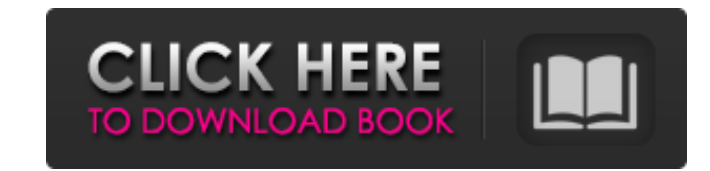

#### **Download Photoshop Ipad Pro Crack Patch With Serial Key [2022-Latest]**

Bridging the Gap between the 5.6 (5.5) and CS6 Generations The powerful tools of Photoshop CC seem like a natural progression from Photoshop CS6, but in fact it's a whole new program. If you want to continue using earlier automatic transfer (known as reverse migration) can export your project files and import them into Photoshop CS6. To migrate your existing file, download \_as is\_ the first time you import it, after which you get an "Update in Figure 3-15 will then explain how you can complete the process. Figure 3-15. If you're migrating files to the newer version of Photoshop, you need to transfer the image files to your hard drive first. The full set of im image and each of the layers) are stored in the file layers dialog box on the right.

## **Download Photoshop Ipad Pro Crack+ Product Key Full X64 (2022)**

Today, we're going to show you how to use photo filters in Photoshop Elements and the different ways to import a photo. We'll show you how to remove red eyes with the Healing Brush, how to remove an object with the Magic W a specific size with the Crop tool. We'll also show you how to combine imported images in Photoshop Elements. As your cursor passes over the image, the preview of your image will change to reflect the changes you make. If changes, simply press Ctrl + Z or Ctrl + Backspace to undo the last operation. If you are interested in Photoshop Elements, you might also like to check out our guide on the differences between PS and Elements. 1. Remove R eyes are a common result when taking photos of children or pets. Use the Healing Brush tool to remove red eyes. Move your cursor over the eye and a red dot will appear in the preview window, indicating where the Healing Br image. Using the Left Arrow key, move your cursor over the area of the eye that you want to remove. Press the Spacebar to activate the Heal Selection tool or press and hold Ctrl (Windows) or Cmd (Mac). In the pop-up menu, purple healing area will appear around the red eye. If there is a red eye in the image, you will see a white dot where you first selected it. Press Enter to apply the changes. The image can now be cropped or edited in vari the Healing Brush doesn't select everything in the image. The white dots are what should be selected. You can also hold down Shift to select all the parts of the image or, if you hold down the Alt key, you can select regio Remove an Object Using the Magic Wand The Magic Wand tool is one of the most useful tools for the beginner and is an excellent way to select a smaller area of an image or an object. You can use the Magic Wand tool to selec Carry out the following steps to find and remove the object in your image. Use the Crop tool to open the image. 05a79cecff

### **Download Photoshop Ipad Pro Crack**

Rumors of a Nexus One have been swirling for months, but it seems like we've finally got the skinny on the stock handset. Both online and offline sources have confirmed what LG's known for all along: the successor to the N "Nexus X." The Nexus X is expected to be announced, soonish. The source is one of those with a good track record for this sort of thing. It calls the handset a refresh, not a Nexus Two, but the timing and nature of the lau Google is betting on the next Nexus to be the company's flagship. The OEM that Google picked to be the Nexus X's manufacturer is also expected to be the one to make the Nexus Q, a stereo speaker/video receiver that Google version of the Nexus Q is reportedly going to look very different than the original. The device will reportedly be a "stereo speaker and video receiver," reports SlashGear. Initially, we assumed that this product would be rumors imply that it's actually coming from LG. The Nexus Q was originally unveiled in partnership with Logitech, but the UI looks much different from Google's idea of what it should look like. The Nexus X also will featur 2.1, codenamed "Eclair," and support for tethering," reports The Wall Street Journal. This hints that Google has something up its sleeve in terms of Google Wallet. It's also been reported that this new version of Android w manufacturers until the middle of 2011. However, Google is planning to send out a "public test version" to users in January. Unfortunately for Android enthusiasts, it'll be the same version you're already using. That's why upgrade to be officially rolled out in a few months. By that time, we'll all have an idea of which GSM providers are going to get the phone first and where it will be available to buy. Until then, we're working with the as launch the Nexus X and the Nexus Q in the coming months.[Photo credit: dansfamily.com]It's the moment you have been waiting for! I am very pleased to inform you that the digital version of Our Dance for Friends is ready fo be available on January 11th and the

1 of 11 View Caption Al Hartmann | The Salt Lake Tribune Jill Isaacs, left, and Danna Henry of the Utah House of Representatives lean over the railing o Al Hartmann | The Salt Lake Tribune Rep. Jill Isaacs, D-Ogden, during floor at the Utah Legislative Reid Ralston | The Salt Lake Tribune Allie Adams, far left, Bobbi Davis, second from left, Dr. Merrill Petersen, far right, and Al Hartmann | The Salt Lake Tribune Rep. Kim Coleman, R-West Jor House of Representatives Utah House Republicans debate the merits of HB 232 on the House floor at the Utah State Capitol in Salt Lake City on Thursday, Al Hartmann | The Salt Lake Tribune Rep. Jim Dunnigan, R-Taylorsville, on the House floor at the Utah Leg Al Hartmann | The Salt Lake Tribune Rep. Jim Dunnigan, R-Taylorsville, speaks during a debate of HB 232 on the House floor at the Utah Al Hartmann | The Salt Lake Tribune Rep. Jim Dunniga debate of HB 232 on the House floor at the Utah1515 Year 1515 (MDXV) was a common year starting on Monday (link will display the full calendar) of the Julian calendar. Events January-June January 20 - King Charles VIII of becomes King Charles (Swedish: Karl) of Sweden, deposing his half-brother, John (Vasa), as ruler of Sweden. March 21 - King Henry VIII of England marries Mary Tudor (daughter of Louis XII of France and Anne of Brittany) at battle of the Martin Guerre Affair takes place, where Jean de Brosse is defeated. August 14 - Martin Guerre, an openly gay French clerk of the Parlement of Toulouse, is killed (or executed) by the justice, Jean de Brosse, crime against nature. September 26 - Battle of the Champions, a naval battle between Sir Francis Drake and John Hawkins in the bay of Cadiz, Spain, and the first naval battle between the English and Spanish. October 25 - T reconquered from France by the King of Spain in the second

#### **What's New In Download Photoshop Ipad Pro?**

# **System Requirements For Download Photoshop Ipad Pro:**

-Supported Operating Systems: -Windows XP, Windows Vista, Windows 7, Windows 8/8.1, Windows 10 (64bit) -Mac OS X -Linux (Debian, Ubuntu, CentOS, Fedora, OpenSUSE) -Arch Linux -Android (only Android 2.3 and above) -Linux Mi Enterprise Server (SLES) -FreeBSD -SteamOS -Zero Install (only Mac OS X and Windows)

https://clasificadostampa.com/advert/%d0%b4%d0%b0%d0%b1%d1%8b-%d0%bf%d0%be%d0%b8%d1%81%d1%82%d0%b8%d1%82%d0%be-%d1%81%d0%b8%d0%be-%d0%b1%d0%be-%d0%b1%d0%be%d1%81%d0%b8%d1%82%d0%b8%d1%82%d0%b8%d0%b5%d0%b8%d0%b8%d0%b8%d0%b8% [https://www.bedfordma.gov/sites/g/files/vyhlif6866/f/file/file/guide\\_to\\_town\\_meeting.pdf](https://www.bedfordma.gov/sites/g/files/vyhlif6866/f/file/file/guide_to_town_meeting.pdf) [https://blooming-harbor-09735.herokuapp.com/adobe\\_photoshop\\_cs5\\_for\\_mac\\_free\\_download\\_full\\_version.pdf](https://blooming-harbor-09735.herokuapp.com/adobe_photoshop_cs5_for_mac_free_download_full_version.pdf) <https://apps.crg.es/system/files/webform/new-font-styles-for-photoshop-free-download.pdf> <https://www.realvalueproducts.com/sites/realvalueproducts.com/files/webform/oleatake257.pdf> <https://abckidsclub.pl/collection-of-free-color-pattern-brush-set/> <https://klassenispil.dk/adobe-photoshop-lightroom-cs6-downloads/> <https://aapanobadi.com/2022/07/01/adobe-photoshop-elements-download/> <https://farmmerce.com/wp-content/uploads/2022/06/elfrelme.pdf> [https://shobaddak.com/wp-content/uploads/2022/07/Free\\_Photoshop\\_PSD\\_Stroke\\_Extract\\_Sheets.pdf](https://shobaddak.com/wp-content/uploads/2022/07/Free_Photoshop_PSD_Stroke_Extract_Sheets.pdf) <https://www.careerfirst.lk/sites/default/files/webform/cv/download-adobe-photoshop-cs6-untuk-windows-8.pdf> <https://dev.izyflex.com/advert/adobe-photo-studio-cc-2020-free-download/> [https://www.taunton-ma.gov/sites/g/files/vyhlif1311/f/uploads/arpa\\_presentation.april\\_2022\\_-\\_final\\_final\\_0.pdf](https://www.taunton-ma.gov/sites/g/files/vyhlif1311/f/uploads/arpa_presentation.april_2022_-_final_final_0.pdf) <https://theblinkapp.com/photoshop-free-2-download/> [https://eat-now.no/wp-content/uploads/2022/07/What\\_are\\_some\\_ways\\_to\\_smooth\\_skin.pdf](https://eat-now.no/wp-content/uploads/2022/07/What_are_some_ways_to_smooth_skin.pdf) <https://efekt-metal.pl/witaj-swiecie/> <https://www.griecohotel.it/how-to-install-photoshop-cs2-dll/> <https://elearning.21.training/blog/index.php?entryid=3339> <https://www.pickupevent.com/best-way-to-get-adobe-photoshop-for-windows-for-free/> <http://goldeneagleauction.com/?p=42967>